## 通話設定を変更する

## 西話設定を変更する

通話に関する設定が変更できます。設定できる項目は次のとおりで す。

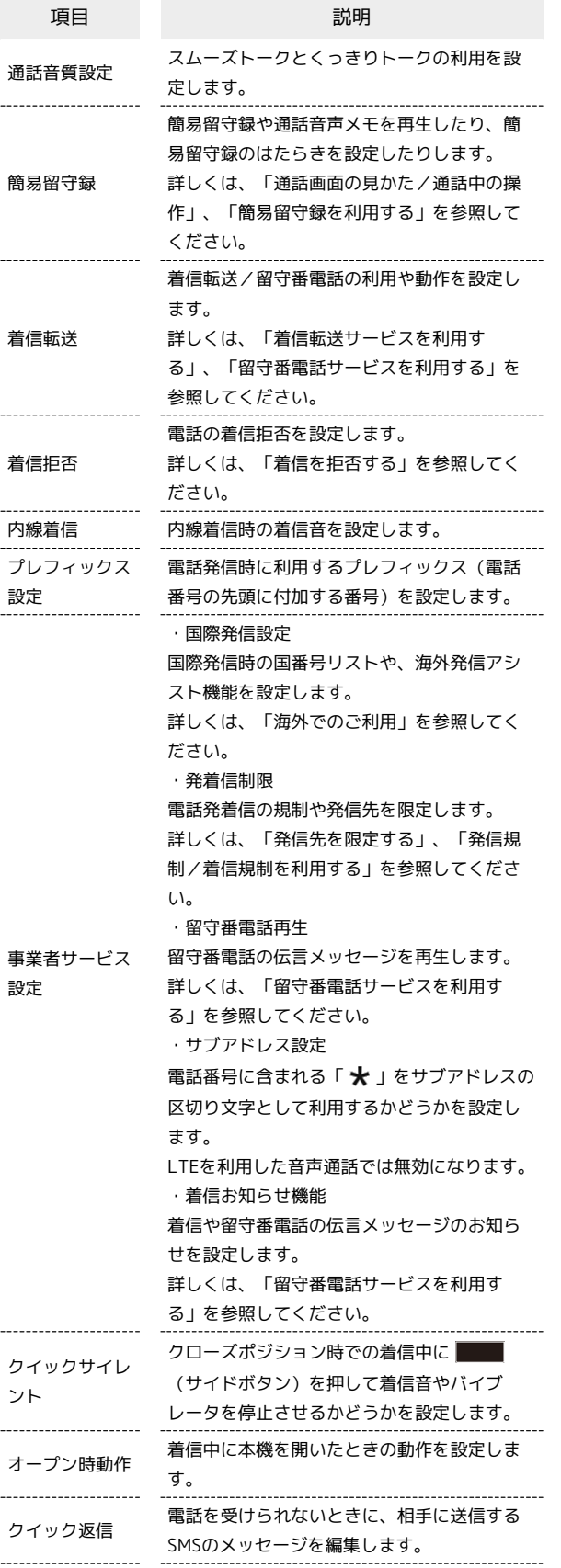

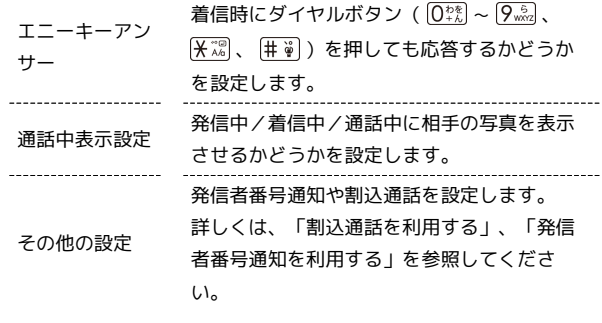

## $\overline{\mathbf{1}}$

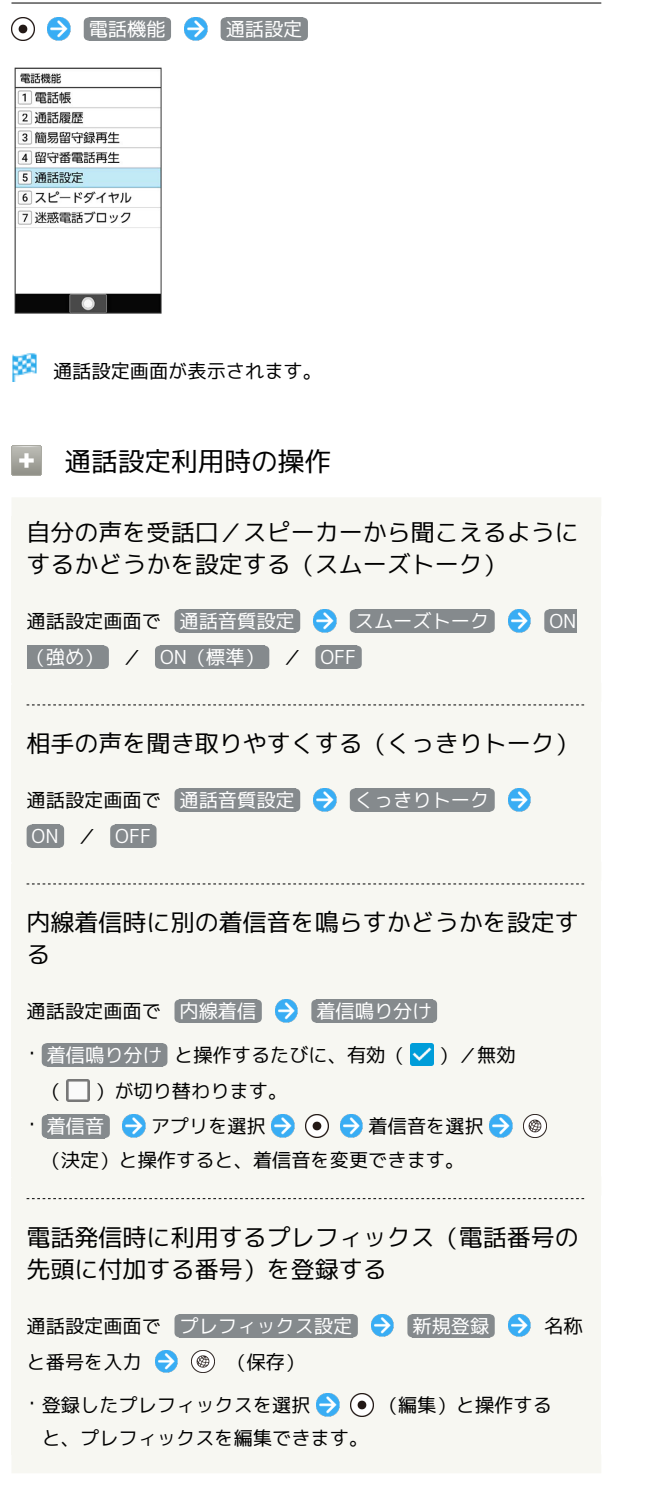

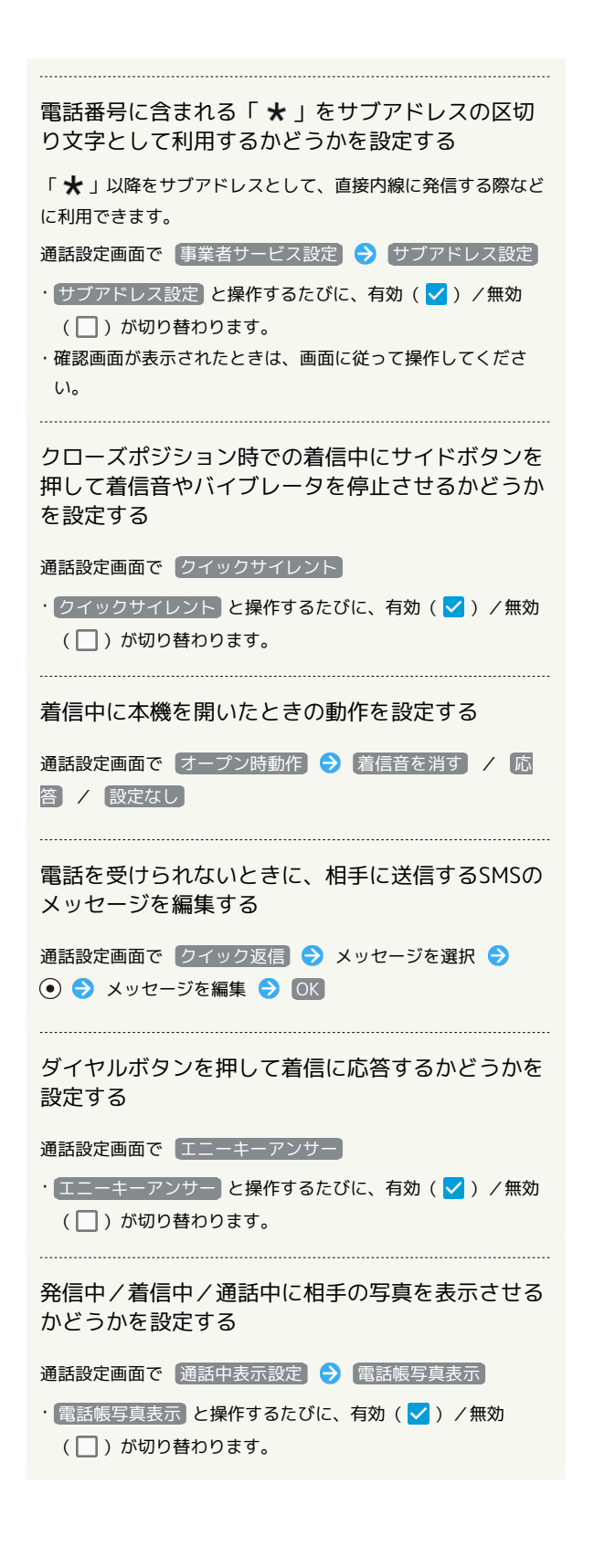